# Praxis der Programmierung

Zusammengesetzte Datentypen, dynamische Speicherverwaltung

# Institut für Informatik und Computational Science Universität Potsdam

Henning Bordihn

 $Einige Folien gehen auf A. Terzibaschian zurück.$ 

# Zusammengesetzte Datentypen

#### Zusammengestzte Datentypen – Motivation

- Aufgabe: Kundenverzeichnis anlegenFür jeden Kunden erfassen:
	- Name,
	- Adresse,
	- Kundennummer,
	- Telefonnummer,
	- Umsatz,
	- ...
- Wie kann man das in <sup>C</sup> umsetzen?

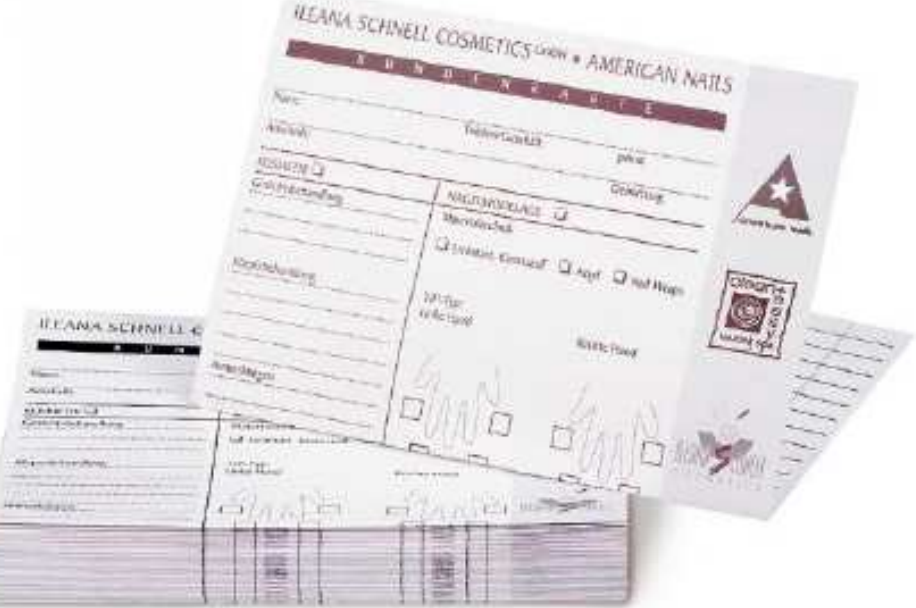

...

# Zusammengesetzte Datentypen – Motivation (2)

- Array für jeden Kunden?
- $\bullet$  Array für jeden Kunden?  $\rightarrow$   $\rightsquigarrow$  ungünstig wegen der versch. Datentypen
- $\bullet\,$  Array für jedes Merkmal?

```
char* name [1024];
char* address[1024];
short phone[1024];
short id[1024];
float b_volume[1024];
```
- $\rightarrow$  Zusammengehörgkeit der Variablen nicht sichergestellt
- $\leadsto\,$  Übergabe an Funktionen nur einzeln

• Strukturen (structs) zur Definition komplexer Datentypen, die sich aus mehreren Datentypen zusammensetzen

#### Stukturen

- **Strukturtyp:** selbst definierter Datentyp
	- $\equiv$ zusammengesetzt aus Komponenten verschiedener Typen
- Variable von Typ Struktur (Verbund/Record) kann Datensatz speichern

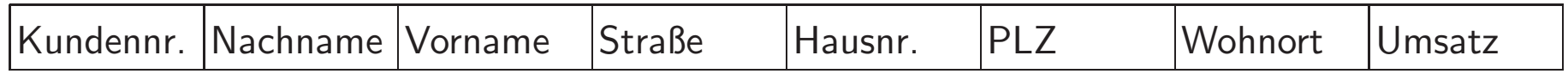

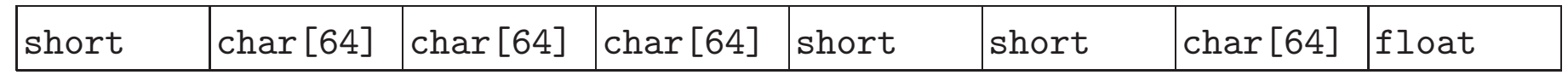

 $\bullet$   $Komponenten$  haben einen eigenen Namen und Typ (statt Index)

### Definition eines Strukturtyps

- $\bullet$  struct name  $\{$ komponententyp\_1 komponentenname\_1; komponententyp <sup>2</sup> komponentenname 2; .komponententyp $\_n$  komponentenname $\_n$ ; };
- $\bullet$  struct ist Schlüsselwort  $\leadsto$  Datentyp: struct name
- Anzahl der Komponenten bei Definition festgelegt
- Semikolon nach } (kein Anweisungsblock!)

#### Definition eines Strukturtyps – Beispiel

char\* name $[1024]$ ; char\* address[1024]; short <sup>p</sup>hone[1024]; short id[1024]; float b\_volume[1024];

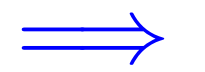

struct customer { short id; char name[64]; char adress[64]; short <sup>p</sup>hone; float b\_volume; };

struct customer meyer; struct customer ctms[1024];

### Strukturtypen – Warum?

Strukturtypen

- definieren immer einen Datentyp
- bilden die Zusammengehörigkeit von Daten ab
- bilden die Realität direkter ab
	- $\rightarrow$  bessere Modellierung von Anwendungsdomänen
	- $\rightsquigarrow$  erleichtertes Code-Verständnis
	- $\rightsquigarrow$  erleichterte Wartung des Codes

#### Strukturvariablen

- Definition: struct name variablenname;  $\leadsto$  Variable vom zusammengesetzten Typ  $\tt{struct}$   $\tt{name}$
- besteht aus mehreren Komponentenvariablen $\rightsquigarrow$  bei Stukturtypdefinition vereinbart
- gleichzeitige Vereinbarung von Strukturtyp und -variablen möglich:

```
struct point { // Def. neuer Datentyp (Strukturtyp)
    float x;
    float y; // zwei Komponenten (Member) x und y
  \} pt1;
  struct point pt2, pt3;
\rightarrow pt1, pt2, pt3 als (Struktur-) Variablen dieses neuen Datentyps definiert
```
## Zugriff auf Komponentenvariablen

- 1. Punktoperator:  $Strukturvariable$ .  $Komponenten variable$ 
	- <u>Beispiele</u>: pt1.x meyer.name

meyer.address

• lesender und schreibender Zugriff:

```
strcpy(meyer.name, "Meyer, Jens");
strcpy(meyer.address, "14482 Potsdam, A-Bebel-Str. 89");
printf("%s\n%s\n", meyer.name, meyer.address);
```
- 2. Pfeiloperator:  $\it Pointer\_auf\_Struktur variable \verb|->Komponenten variable$ 
	- Beispiel: (&pt1)->x(&meyer)->name
	- Pfeil: Minuszeichen und Größerzeichen
	- lesender und schreibender Zugriff: printf("Adresse: %s\n", (&meyer)->address);
	- Wie kann die Adresse in ihre Komponenten zerlegt werden?  $\rightsquigarrow$  Strukturen als Komponenten von Strukturen

#### Strukturen als Komponenten von Strukturen

```
struct address {
   char street [64];
   short number;
   short zip_code;
   char city[64];
};
```

```
struct customer {
   char name[64];
   struct address adr;
   ...
```

```
};
```

```
struct customer meyer;
```

```
strcpy(meyer.name, "Meyer, Jens");
strcpy(meyer.adr.street,
"A.-Bebel-Str.");meyer.adr.number = 89;
```
## Initialisierung von Strukturvariablen

- 1. mit Punkt- oder Pfeiloperator
- 2. mit Initialisierungslisten
	- nur direkt bei der Definition der Strukturvariablen
	- wie bei Arrays (mit Ausdrucken passenden Typs), z.B.: ¨

```
struct customer meyer = {
    "Meyer, Jens",
    { "A.-Bebel-Str.", 89, 14482, "Potsdam" }
    ...};
```
3. Zuweisung von struct-Variablen:

```
customer krause = meyer; // Kopie der WERTE aller Elemente!!!
```
# Strukturen als Parameter und Rückgabewerte von Funktionen

- Voraussetzung: Definition des Strukturtyps außerhalb und vor den Funktionen
- $\bullet$  Übergabe wie einfache Datentypen (call-by-value beachten!):

```
void print_customer (struct customer c) {
   printf("%s\n", c.name);
   printf("%s %d\n", c.adr.street, c.adr.number);
   printf("%d %s\n", c.adr.zip_code, c.adr.city);
}struct point new_point () {
   struct point pt = \{0, 0\};
   return pt;
}
```
 $\rightsquigarrow$  oft unnötiges Kopieren großer Datenmengen im Speicher

#### Pointer auf Struktuen als Parameter

• Simulation von call-by-reference durch Ubergabe von Pointern: ¨

```
void print_customer (struct customer * c) {
   printf("%s\n", c->name);
   printf("%s %d\n", c->adr.street, c->adr.number);
   printf("%d %s\n", c->adr.zip_code, c->adr.city);
}int main() {
   struct customer meyer = { ... };
  print_customer(&meyer);}
```
- Veränderung der Werte des Originals (c) möglich
- Gefahr: Parameter kann nicht oder mit NULL initialisiert sein (Laufzeitfehler)

## Vereinbarung eigener Typnamen

- Vereinbarung eines *Aliasnamens* für bereits definierte Datentypen
- $\bullet$  typedef  ${\it Datentlyp\ Aliasname};$
- typedef int integer;
- Anwendung:
	- Vereinfachung von Typnamen
		- ∗ typedef struct customer Customer;
			- Customer meyer;
		- ∗ typedef unsigned long long ULL
	- Vorbereitung Portierung maschinenabh¨angiger Datentypen
		- $*$  typedef int INT;  $\leadsto$  typedef short INT;

#### Strukturen im Speicher

Elemente von Strukturvariablen liegen hintereinander im Speicher, z.B.:

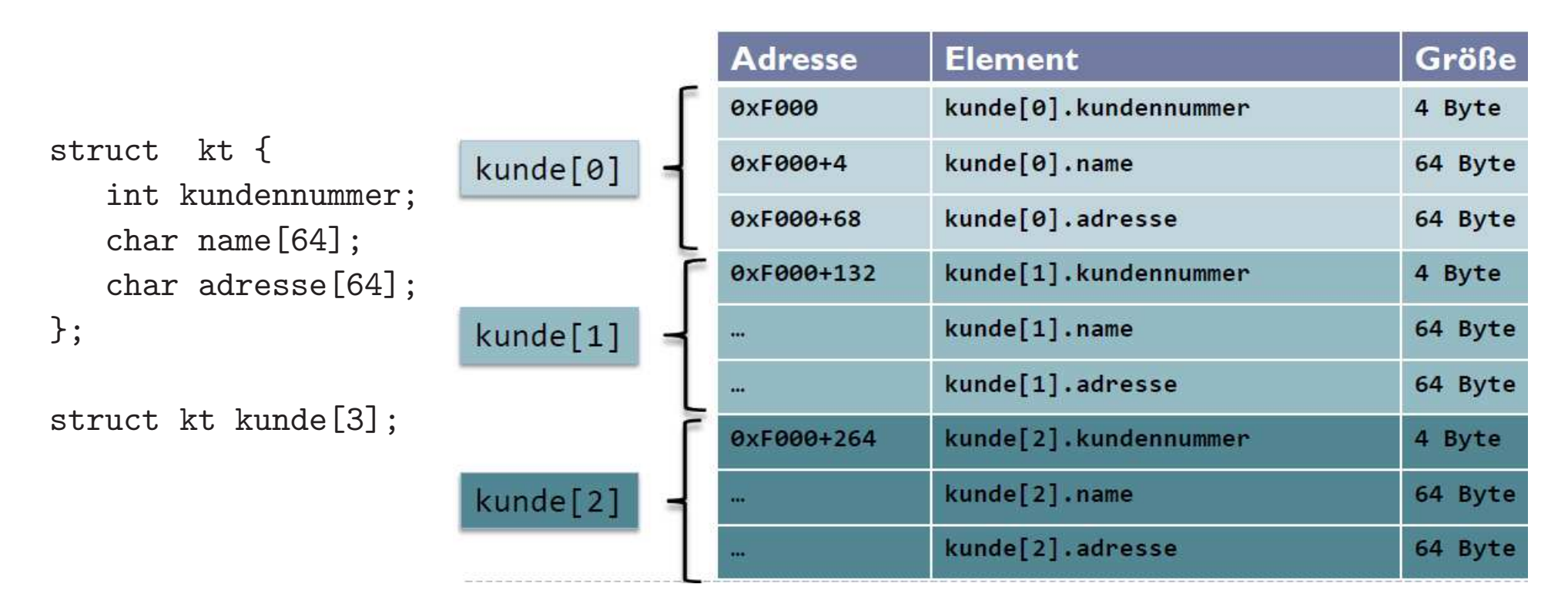

# Dynamische Speicherverwaltung

#### Dynamische Speicherverwaltung – Motivation

**Aufgabe:** Kundenverzeichnis verwalten

- Zu jeder Zeit soll ein neuer Kunde hinzukommen oder entfernt werden können.
- Verzeichnis ist Liste von Kunden, deren Länge sich zur Laufzeit dynamisch ändert.
- Wie kann man das in <sup>C</sup> umsetzen?

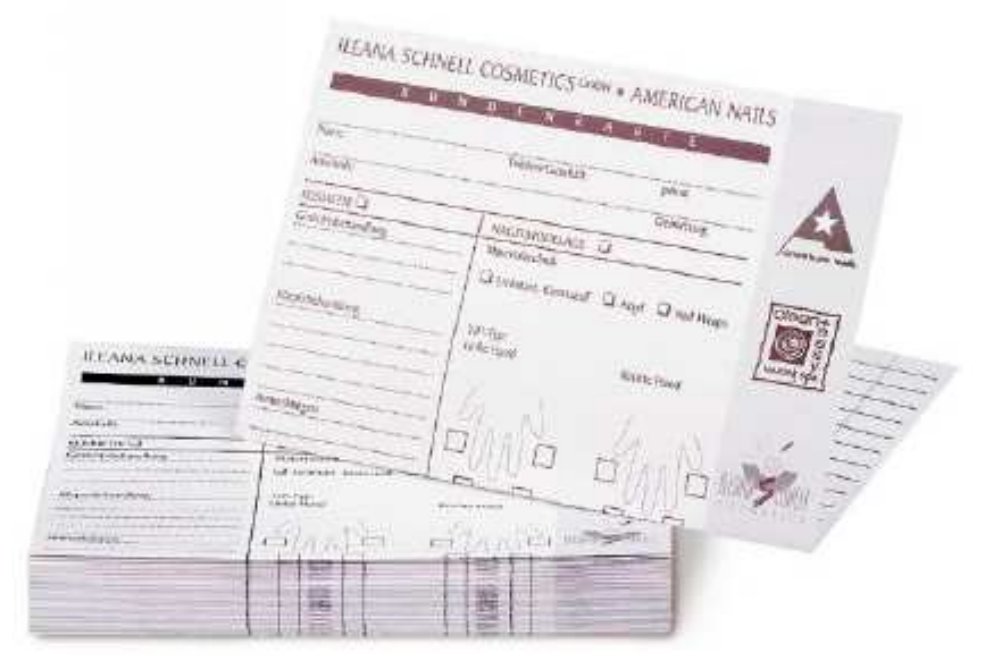

#### Ausgangspunkt

zusammengesetzter Datentyp Customer

```
struct customer {
   short id;
   char name[64];
   char adress[64];
   short phone;
   float b_volume;
};
```
typedef struct customer Customer;

Customer ctms[1024]; // Groesse unveraenderlich

#### Kundenverwaltung mit Arrays

- Beispiel: Kunde löschen (aus Array???)
- erster Ansatz: neues Array anlegen mit einem Element weniger
	- alles kopieren außer zu löschendes Element

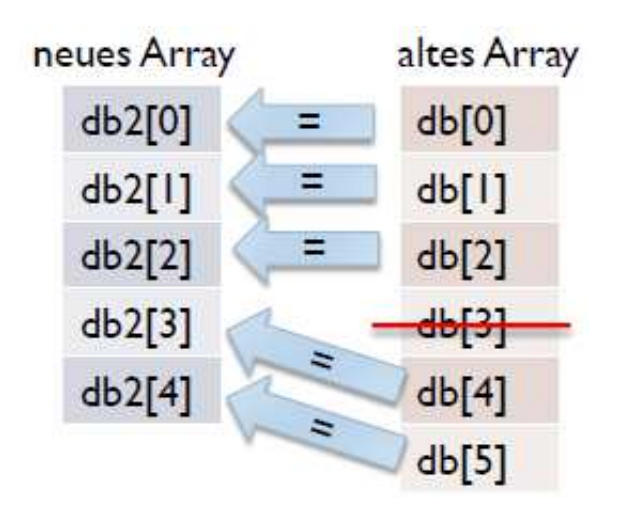

• sehr viele Kopien entstehen; Indexzuordnung ändert sich ständig

#### Datentypen im Speicher

- *bisher:* Größe und Anzahl der Variablen bei Definition festlegen
	- Variablen elementarer Datentypen (auch Pointer-Variablen)
	- Strings, Arrays
	- Strukturen (structs)
- Problem: Größe von Arrays/Strings wird oft erst zur Laufzeit festgelegt  $\rightsquigarrow$  immer maximale Größe annehmen ist oft kritische Speicherverschwendung
- Lösung: dynamische Speicherreservierung "on demand"
- Nachteile: komplexere Programmlogik, hohe Fehleranfälligkeit, möglicher Datenverlust

## Speicherbereiche eines Programms

- 1. Statischer Speicherbereich
	- Codesegment für Maschinencode (kompilierte Anweisungen)
	- Datensegment für statische Daten (globale Variablen, statische Strings)
- 2. Programm-Stack (zur Compile-Zeit angelegt)
	- Variablen, Arrays, Funktionsparameter
	- $\bullet\,$  temporäre Werte (bei Berechnungen)
	- Aufrufstack für Funktionen
- 3. Programm-Heap (zur Laufzeit verwaltet)
	- dynamisch als Pointer auf den Heap angefordert (in C: malloc())
	- dynamisch wieder freigegeben (in C: free())

# Stack-Verwaltung für Aktivierungen

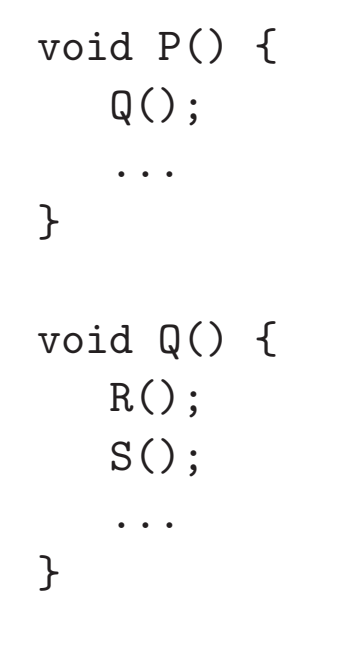

Aktivierungen (nach Aufruf von <sup>P</sup> durch main):  $P, (P \rightarrow Q), (Q \rightarrow R), (Q \rightarrow S), Q, P$ 

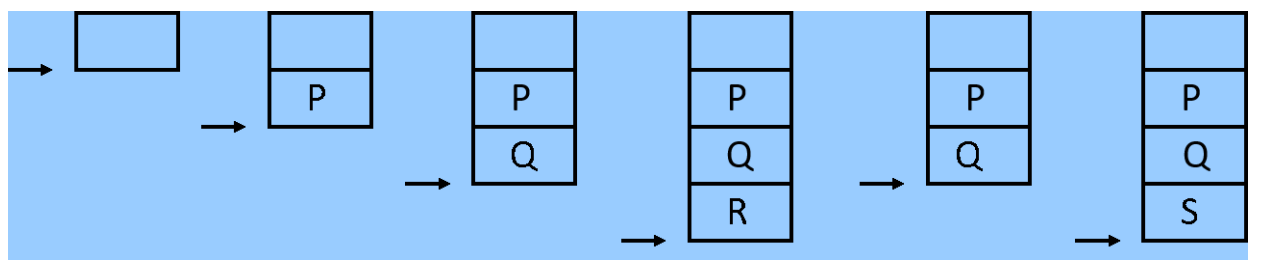

#### Speicherbereiche eines Programms

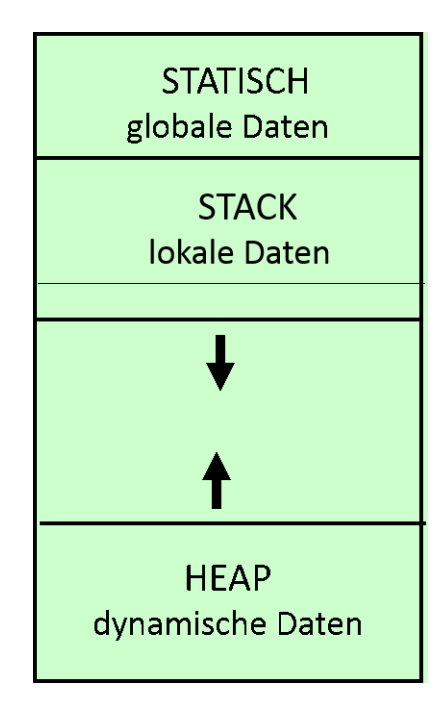

## Bibliotheksfunktionen zur dynamischen Speicherverwaltung

- in <stdlib.h>
- zum **Anfordern** von Speicher (liefert Pointer zurück), *z.B.:*

```
void * malloc(size_t size)
```
• Beispiel: ganze Zahlen von <sup>1</sup> bis <sup>N</sup> in einem Array speichern

```
int N, i;
int * nums;
scanf("%d", &N);
nums = malloc(N * sizeof(int));for(i = 0; i < N; ++i) {
  nums[i] = i+1;}
```
# Bibliotheksfunktionen zur dynamischen Speicherverwaltung(2)

- Freigeben von reserviertem Speicher (Pointer auf Speicherbereich übergeben): void free(void \* pointer)
- am Beispiel:

free(nums); // Speicherbereich zurueckgegeben nums <sup>=</sup> NULL; // nums zeigt nicht mehr auf den Speicherbereich

• keine automatische Speicherfreigabe

 $\rightsquigarrow$  Zu jedem malloc() gehört (irgendwann) genau ein free().

## Probleme mit dynamischer Speicherverwaltung

- Programmierer ist voll verantwortlich
- $\bullet\,$  keine Freigabe  $\,\rightsquigarrow\,$  Speicher läuft voll mit Daten, auf die nicht mehr zugegriffen werden kann / die nicht mehr gebraucht werden
- Freigabe eines nicht (mehr) allokierten Bereichs  $\rightarrow$  Programmabsturz
- $\bullet\,$  "dangling pointers", wenn Pointer auf freigegebenen Bereich zeigen
- korrekte/geeignete Stelle zur Speicherfreigabe oft nicht klar:

```
char * create_string(int n) { // n ist Laenge des Strings
     char * str = malloc((n+1)*sizeof(char));
     return str;
     free(str); // Problem???
```
}

# Dynamisch gespeicherte Daten als Rückgabewerte

```
char * create_string(int n) { \frac{1}{\pi} // n ist Laenge des Strings
        char * str;
        str = malloc((n+1)*sizeof(char));return str;
}void delete_string(char * s) {
        if (s != NULL) {
                free(s);// s = NULL; hier nutzlos - warum?!
        }}
```
Zu jedem Aufruf von create\_string gehört genau ein Aufruf von delete string, gefolgt von Zuweisung des NULL-Pointers!

# Dynamische Datentypen

#### ... Zurück zur Problemstellung ...

**Aufgabe:** Kundenverzeichnis verwalten

- Zu jeder Zeit soll ein neuer Kunde hinzukommen oder entfernt werden können.
- Verzeichnis ist Liste von Kunden, deren Länge sich zur Laufzeit dynamisch ändert.
- Wie kann man das in <sup>C</sup> umsetzen?

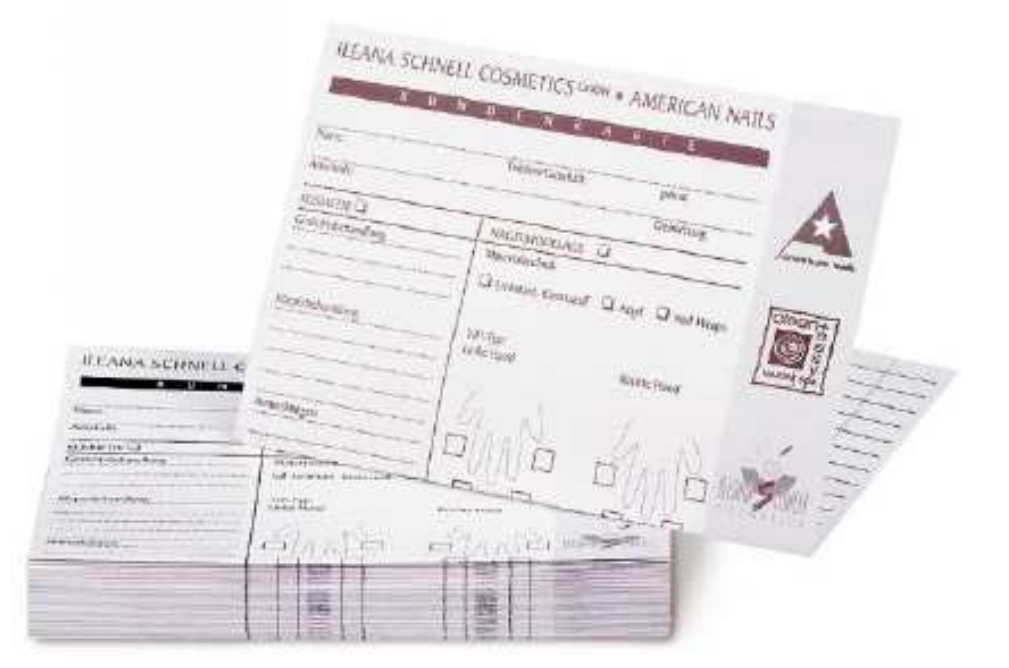

#### Einfach verkettete Listen

- neuer Ansatz: Nutzung dynamischer Datenstrukturen*Beispiele:* verkettete Listen, Bäume, Mengen, ...
- in fast allen modernen Sprachen vordefiniert (Standard-Bibliotheken); in <sup>C</sup> leider keine eingebaute verkettete Liste
- Konzept einfach verkettete Liste:

neben den Daten wird ein Pointer auf das nächste Listenelement gespeichert

#### Kundenverwaltung mit einfach verketteten ListenD  $\rightarrow \text{NULL}$

 $\bullet\,$  zusätzliche Membervariable vom Typ Pointer auf Kunde (Customer)

```
struct customer {
   short id;
   char name[64];
   char adress[64];
   short phone;
   float b_volume;
struct customer * next; }
```
- NULL-Pointer zum Auffinden des Listenendes
- Elemente liegen nicht hintereinander im Speicher (Warum nicht?)

### Arbeit mit einfach verketteten Listen

• Einfügen Löschen, Umordnen durch Umsetzen der Pointer, z.B. Löschen eines Listenelements ("Andi"):

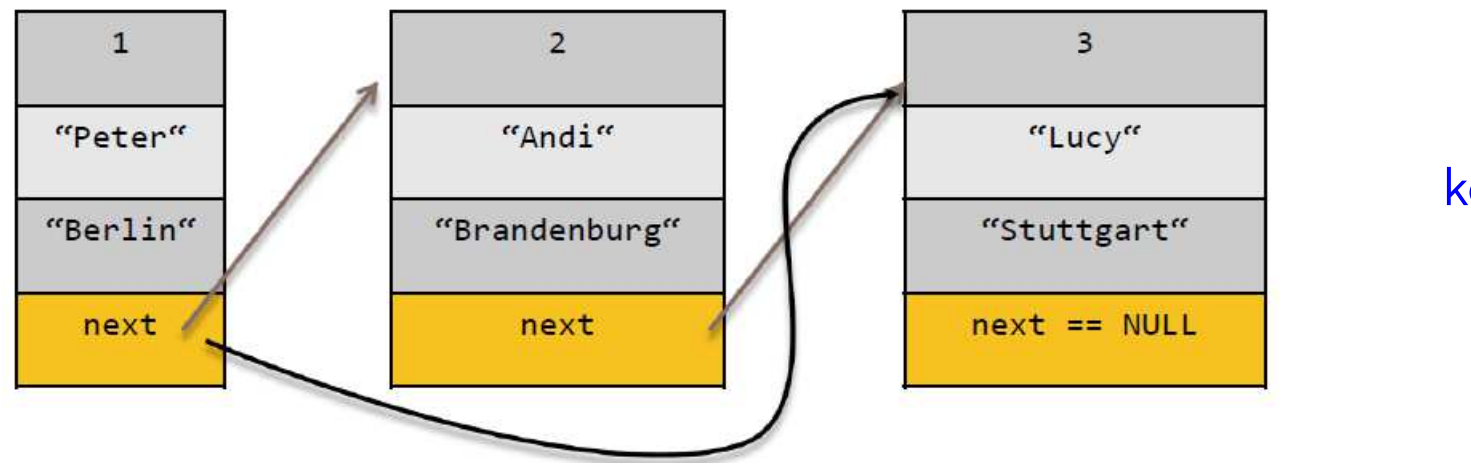

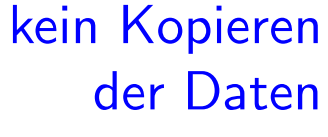

• Suchen von Elementen, Bestimmen der Länge, Ausgabe aller Elemente usw. durch Verfolgung der Pointer

#### Einfach verkettete Liste ganzer Zahlen

Wir benötigen eine C-Datei mit

- 1. einem Typ listelement zum Speichern eines int und der Adresse des nächsten Listenelements,
- 2. einem Typ list zum Adressieren einer Liste aus solchen Elementen.  $\rightsquigarrow$  Wie kann dieser Typ realisiert werden?

```
typedef
struct le {
   int value;
   struct le * next;
} listelement;
```
typedef listelement \* list; // pointer to first element

# Operationen für einfach verkettete Listen

}

Wir benötigen je eine Funktion

- 1. zum Einfügen eines Listenelements als neues erstes Element,
- 2. zum Ausgeben aller Elemente einer Liste.

```
list insert(int v, list l) { void print_list(list l) {
 list new; if (l == NULL) print('leer');new = malloc(sizeof(listelement)); else
 new->value = v; while (1 != NULL) {
 new\rightarrow next = 1; printf("%d", l\rightarrow value);
 return new; 1 = 1->next;
} }
```
## Operationen für einfach verkettete Listen (2)

Wir benötigen außerdem je eine Funktion

- 1. zum Berechnen der Listenlänge (Anzahl der Elemente),
- 2. zum Entfernen des ersten Listenelements. Denken Sie an Speicherfreigaben!

```
count++;l = l->next; return new;
 } }
 return count;
}
```

```
int length(list l) { list delete_head(list l) {
```

```
\text{int count} = 0; if (1 == \text{NULL}) return 1;
while (1 \t == NULL) { list new = 1-\text{next};
                                     free(l);
```
# Operationen für einfach verkettete Listen (3)

Nun geht es um eine Funktion zum Löschen der gesamten Liste. Denken Sie wieder an die Freigabe des Speichers!

```
void delete all(list 1) { void delete all(list 1) {
    next = 1->next; free(1);
    free(l);l = next;}}
```

```
list next; \qquad \qquad \text{if} \quad (1 == NULL) \text{ return};while (1 \t! = \text{NULL}) { list next = l->next;
                                      delete_all(next);<br>}
                                       // alternative Implementierung
```